## **STATISTICA BŞ USARB: PROGRAM INFORMATIZAT DE STATISTICĂ**

**Igor AFATIN,** *director-adjunct Informatizare* **Tatiana PRIAN,** *bibliotecar principal* 

**Abstract:** *A library analysis activity cannot be achieved without statistical data. Development of a database allows them to store and centralize. Further prosessing of the final rezults demonstrate how effectively the readers are used library services.*

**Key-words:** *computerisation of information management, applied program, statistical indicators.*

Gestiunea colecţiilor de date este una din cele mai importante probleme care se rezolvă astăzi cu ajutorul calculatoarelor existente. Automatizarea activităților de bibliotecă a avut ca efect schimbarea modului de înregistrare şi stocare a datelor. Aceste colecţii de date pot fi memorate în diferite fişiere, sau în baze de date care sînt gestionate de Sistemele de Gestiune a Bazelor de Date (SGBD), cu ajutorul limbajelor de programare.

Conceperea programelor de prelucrare automată a datelor este activitatea prin care o problemă este definită, detaliată şi transformată într-un proiect pe baza căruia se poate elabora un program exploatabil pe calculator. Proiectarea unei baze de date consta din proiectarea schemei conceptuale (logice) si fizice a acesteia, astfel încît sa raspundă cerintelor utilizatorilor pentru un anumit set de aplicații. În general, se consideră că proiectarea unei baze de date se poate diviza în urmatoarele faze:

- Colectarea și analiza cerințelor;
- Proiectarea conceptuala a bazei de date;
- Alegerea unui SGBD;
- Proiectarea logică a bazei de date;
- Proiectarea fizică a bazei de date.

O **bază de date** este un ansamblu structurat de date evolutive, organizate pentru a fi prelucrate de programe informatice. Bazele de date sînt fişiere stocate pe suporturi magnetice, împreună cu aplicaţiile care le exploatează (utilizează).

Aplicaţia *Microsoft ACCESS* este unul dintre cele mai actuale sisteme de gestiune a bazelor de date rationale, care face parte din suita de programe Microsoft Office. **Bazele de date relaţionale** sînt, de fapt, nişte tabele cu relaţii între ele, avînd o redundanţă minimă şi controlată. Un alt sistem raţional de gestiune folosit este *PostgreSOL*, sub o licentă "open source". Noțiunea de "open source" presupune acces liber la codul sursă, astfel încît utilizatorul să-l poată consulta şi modifica dupa propria dorinţă. Atît *PostgreSQL* cît şi **Access** sînt compatibile *SQL* = S(tructured) Q(uery) L(anguage) - limbaj structurat de interogare (a bazelor de date), standard care precizează sintaxa instrucţiunilor prin care se pot executa operaţiuni asupra datelor dintr-o bază de date.

Automatizarea s-a impus şi asupra unui important instrument de management

cum ar fi statistica. Pentru o prelucrare şi colectare mai rapidă a datelor statistice a fost elaborat un program în baza MS ACCESS cu aplicarea tabelelor externe a bazelor de date PostgreSQL ce se găsesc pe server şi utilizarea datelor utilizator din BD TinREAD.

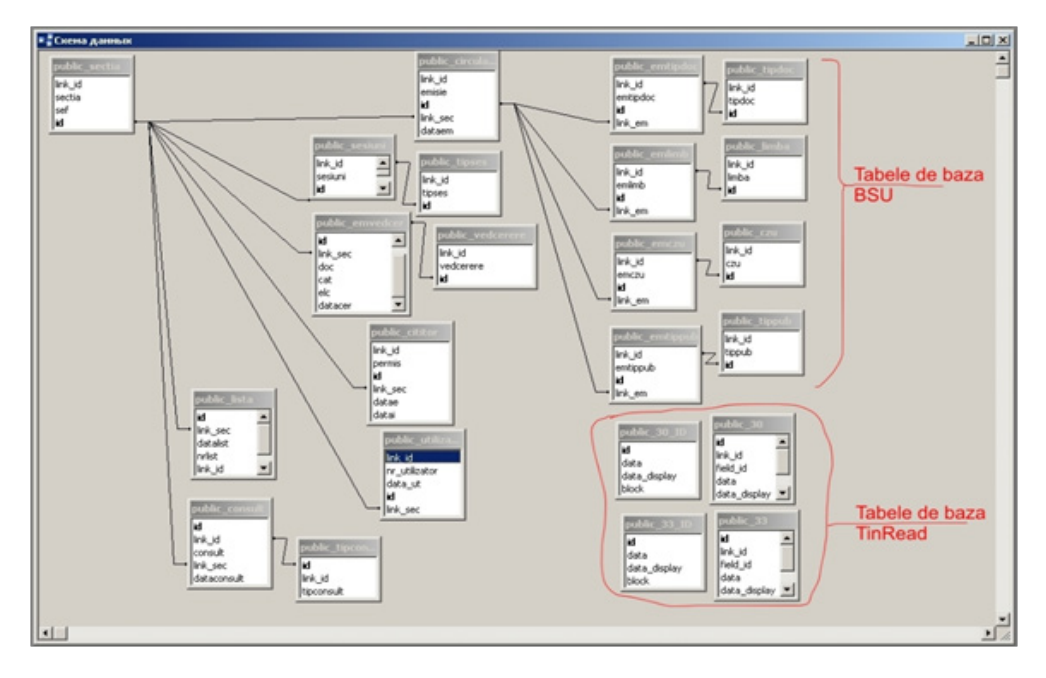

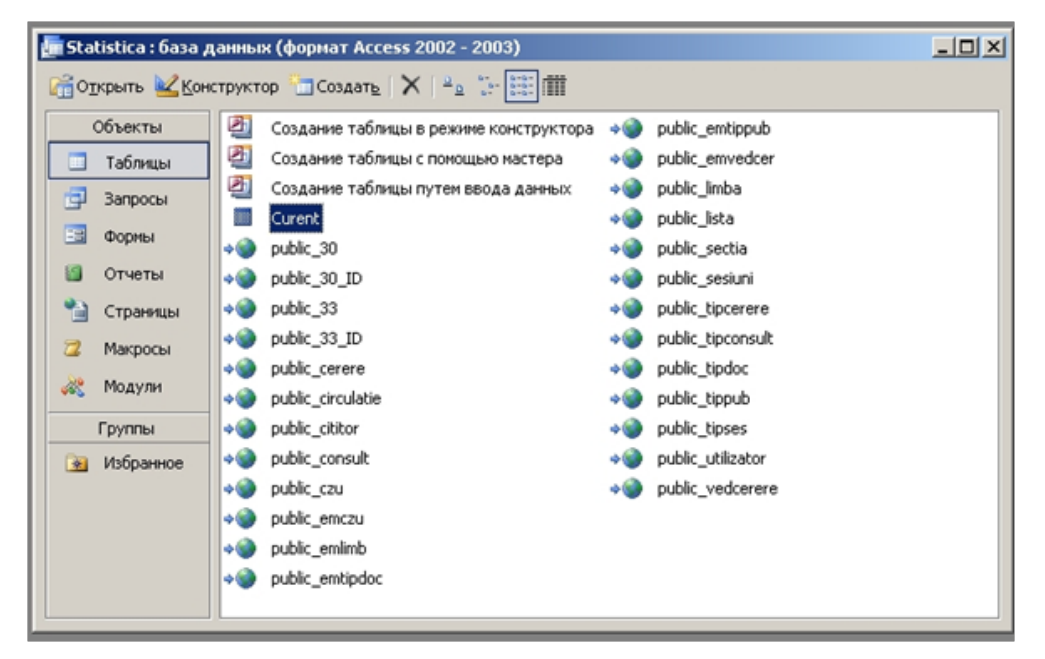

Tabelele sînt legate la MS Access cu ajutorul ODBC driverului. ODBC (Open Database Connectivity) este o tehnologie, un protocol, utilizat pentru a transfera date dintr-un tip de bază de date (*o sursă de date*) la alt tip - baza de date Microsoft Access la o sursă de date externă. În concepţia raţională o BD este formată dintr-o colecţie de relaţii (tabele, fişiere de date). Tabela este obiectul cel mai important al unei baze de date, în care se pastrează toate informaţiile din aceasta. *Relatiile* sînt al doilea obiect, care împreună cu tabelele defineşte structura (schema) unei baze de date. Ele au rolul de a permite accesarea mai multor tabele în acelaşi timp. *Relaţiile* se realizează între doua cîmpuri care aparţin la doua tabele sau cereri. Pentru ca o relaţie să fie logică, este necesar, ca în cele două tabele, cîmpurile, între care se stabilește relația, să se refere la aceleasi date. Între tabele sînt stabilite relații și constrînieri de integritate.

Pentru a putea fi sistematizate într-o unitate au fost efectuate un şir de SQL interogări la tabelele bazelor de date. Interogările asigură conectarea la informaţiile din tabelele de date, în scopul utilizării selective, raţionale, distribuite, eficiente şi securizate a datelor. Interogarea bazei de date permite, în principiu, extragerea şi afişarea unor informaţii din înregistrările uneia sau mai multor tabele; înregistrări care verifică anumite condiții, care sînt grupate în funcție de anumite criterii sau sînt ordonate crescător sau descrescător.

Termenul *"interogare*" este sensul principal al cuvîntului englezesc "Query". În bazele de date relaţionale acest termen are un sens mai larg. Acest termen se referă, pe lîngă interogările de extragere (selecţie) şi la aşa-zisele interogări de acţiune (de creare, de ştergere sau actualizare) pentru tabelele şi elementele lor constitutive. Lucrul cu interogările este posibil prin implementarea limbajului SQL într-un SGBD. Interogările sînt, în ultimă instanţă, comenzi ale unui limbaj simplu, structurat de manevrare a informaţiilor din tabelele unei baze de date relaţionale. Rezultatul execuției unei cereri (interogări), în majoritatea limbajelor, se numește vedere, deoarece este un cadru în care sînt accesibile anumite părți ale informațiilor din

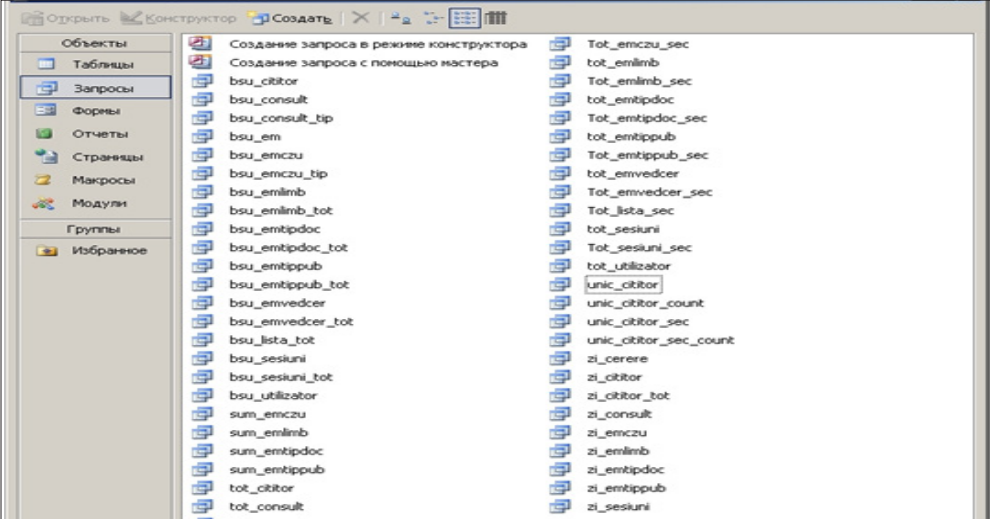

baza de date.

Pentru introducerea cu siguranță a informațiilor în tabelele bazelor de date și vizualizarea datelor s-a recurs la crearea şi utilizarea *formularelor* (în limba engleză: forms).

Majoritatea formularelor sînt legate de unul sau mai multe tabele şi interogări dintr-o bază de date. Un formular legat de date memorează sau regăseşte informaţii din sursa de înregistrări de bază.

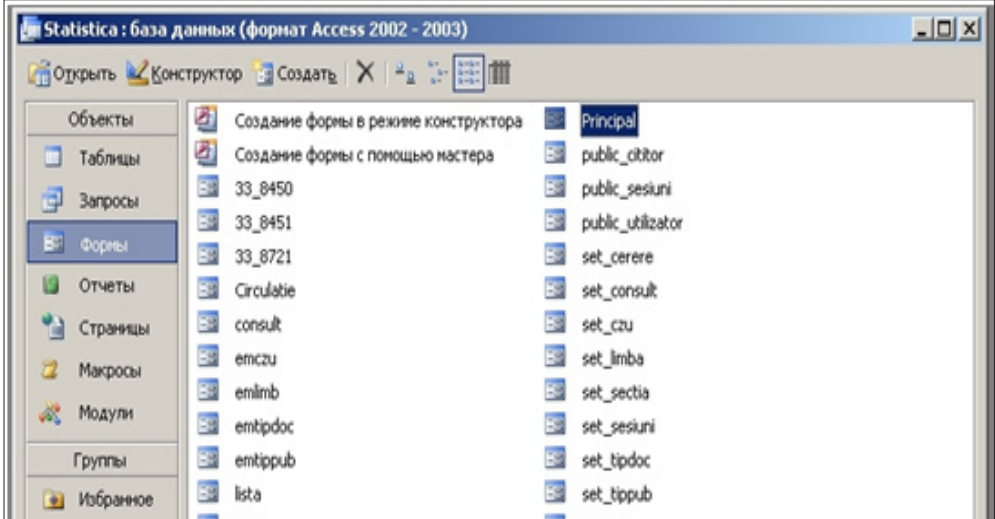

Deoarece baza de date trebuie să poată gestiona un număr mare de articole, la proiectarea formularelor trebuie să se găsească soluții pentru întreținerea datelor în siguranţă, introducerea eficientă de date, posibilitatea de regăsire a articolelor, în scopul modificării, asigurarea concordanței datelor introduse cu datele existente, verificarea şi partajarea accesului utilizatorilor la bazele de date, vizualizarea rapidă a

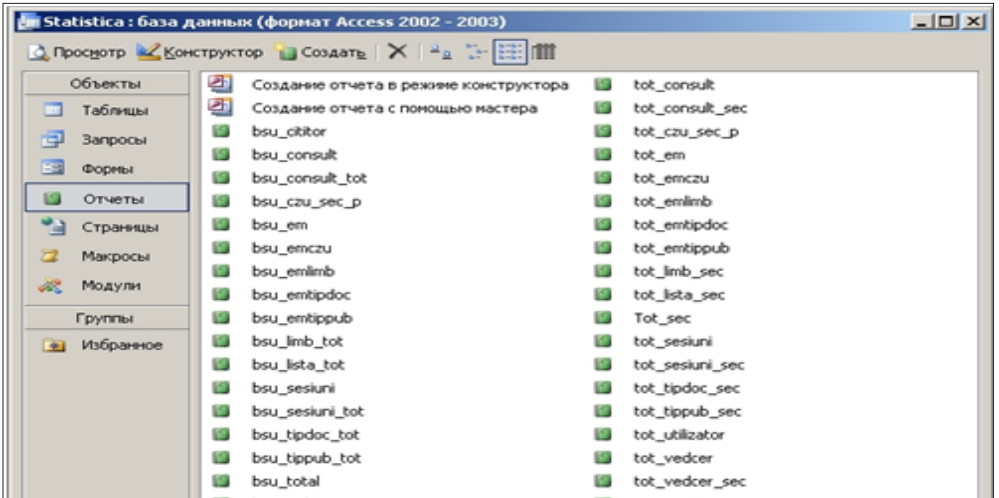

valorilor introduse şi apoi tipărirea lor.

Rapoartele subordonate, create, permit sumarea şi calcularea datelor statistice. Datele cu care lucrează formularul sau raportul sînt constituite în sursa de înregistrări a formularului în cîmpurile din tabelele şi interogările pe care aceasta se bazează. Crearea acestora necesită activități complexe de analiză, proiectare și programare a sistemelor, care consumă cea mai mare parte din bugetul de timp. Evident, formularele şi rapoartele reprezintă o formă elegantă de introducere şi respectiv afişare a datelor care se bazează în principal pe structura bazei de date.

Analiza rezultatului activităţii unei biblioteci nu poate fi realizată fără date statistice, statistica fiind un important instrument de management.

În acest sens managementul informatizării Bibliotecii Ştiinţifice Universitare a evoluat cu elaborarea unui nou Program aplicativ de evidenţă care permite colectarea / procesarea electronică a indicatorilor statistici: utilizatori, intrări, împrumut de documente, sesiuni internet, EBSCO, OPAC, asistenţă informaţională, rapoarte.

Formularul principal pentru introducerea și vizualizarea datelor conține 6 file:

**Inregistrare utilizator Înregistrare GRUP Împrumut documente Sesiuni Asistenţa INFO Rapoarte**

Adăugarea de file într-un formular îl fac mai organizat şi mai uşor de utilizat, în special, dacă formularul contine mai multe controale. Controalele sînt obiecte care afişează date, efectuează acţiuni şi permit vizualizarea şi lucrul cu informaţii care îmbunătăţesc interfaţa utilizator.

In panoul de sus al formularului principal sînt expuse cîmpurile: Data curentă şi Subdiviziunea - cîmp de validare ce permite selectarea oficiului cu vizualizarea automată a bibliotecarului-şef.

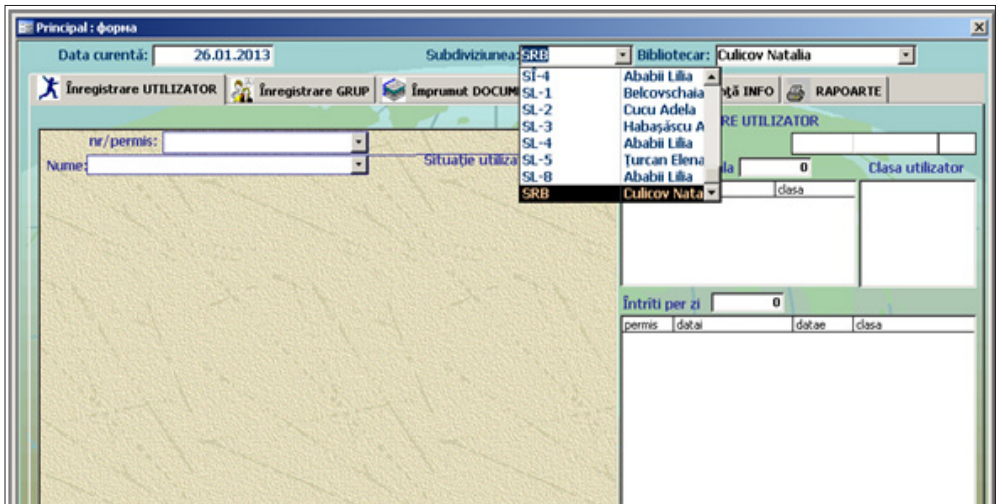

▶ **Înregistrare UTILIZATOR** include funcţia de selectare a datelor utilizatorului după nr./permis de intrare și Nume utilizator. În partea de dreapta sînt afișate datele statistice de deservire: data/ora intrare – data/ora ieşire pentru fiecare utilizator în parte.

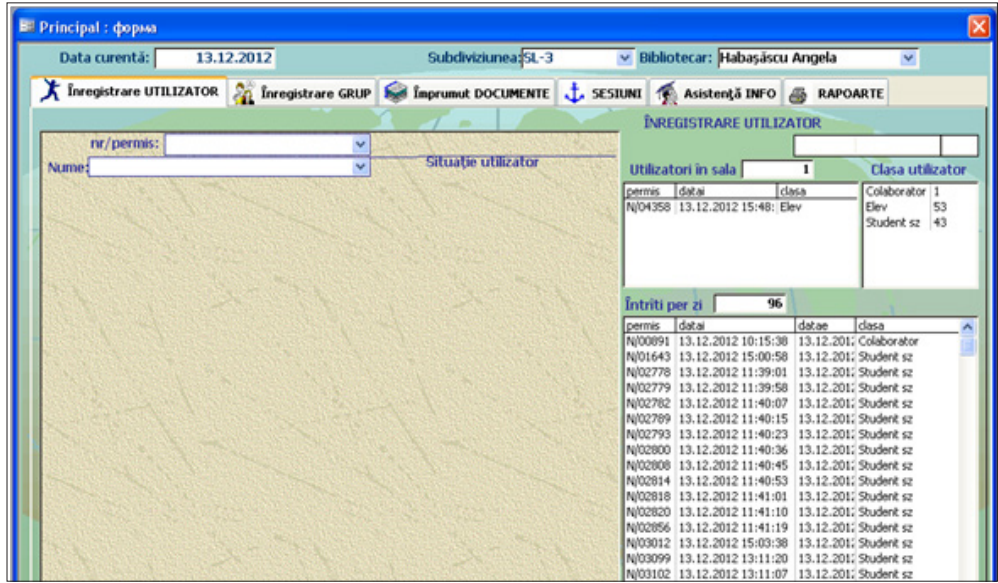

La întroducerea nr./permis se vizualizează situația restanțier și simultan se în-registrează data/ora intrare în fereastra Utilizatori în sală. La iesire permisul este scanat - datele se trec automat în ferestra Întrări per zi. Informația introdusă permite de a stoca datele despre utilizatorii aflaţi în sală şi intrările pentru fiecare subdiviziune.

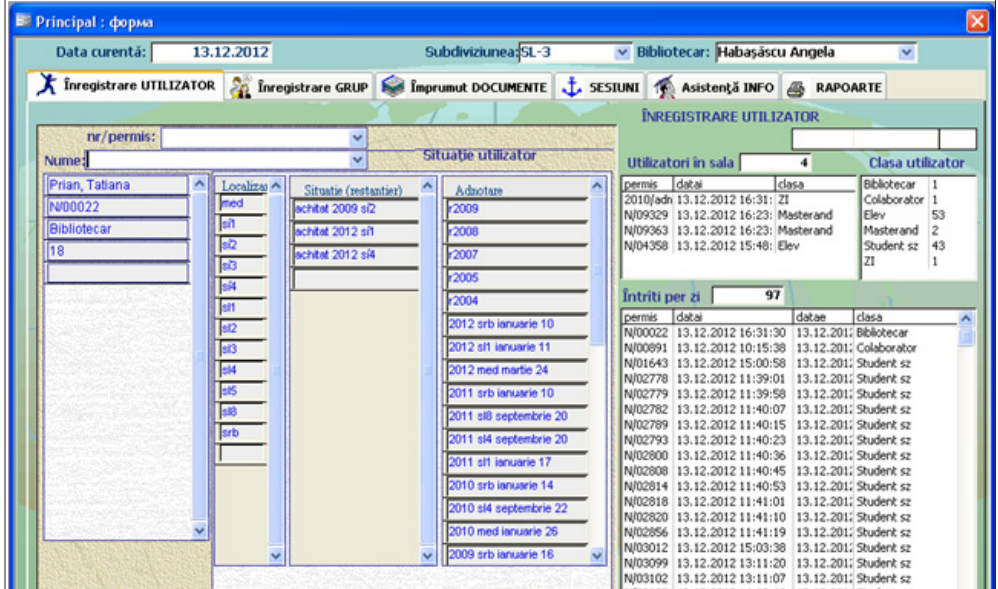

▶**Înregistrare GRUP** permite inregistrarea unui grup de utilizatori la ora curentă. Forma de vizualizare pentru aceasta se prezintă ca formular cu elemente multiple - continuu (formular care afişează pe ecran mai multe înregistrări). În panoul de jos sînt cumulate datele pe zi.

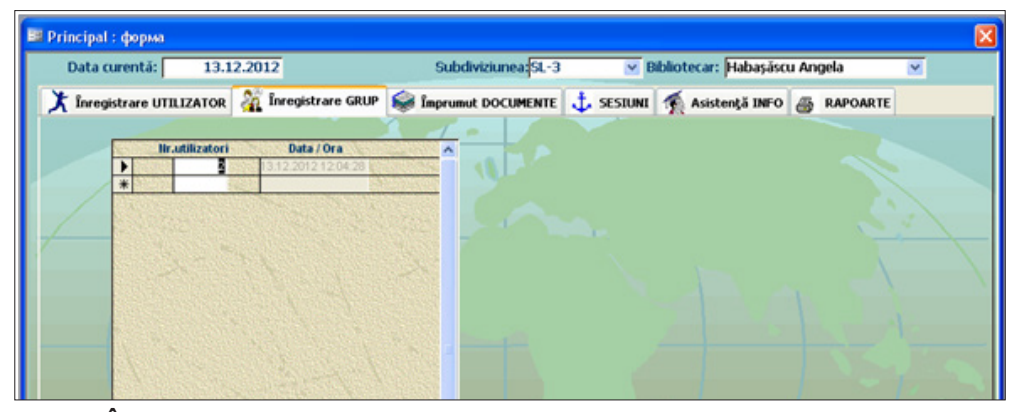

▶**Împrumut DOCUMENTE** – cantitatea de documente împrumutate se înscrie în cîmpul principal, ca ulterior documentele să fie repartizate în subformulare după: Categorie, CZU, Limbă, Gen şi Tip document. Subformularele sînt eficiente mai ales pentru prezentarea datelor care au o relaţie unu-la-mai-mulţi. Subformularele conţin cîte două cîmpuri: de validare şi de inregistrare. Totalurile afişate indică împrumutul de documente per zi după repartizare şi Totalul împrumuturilor.

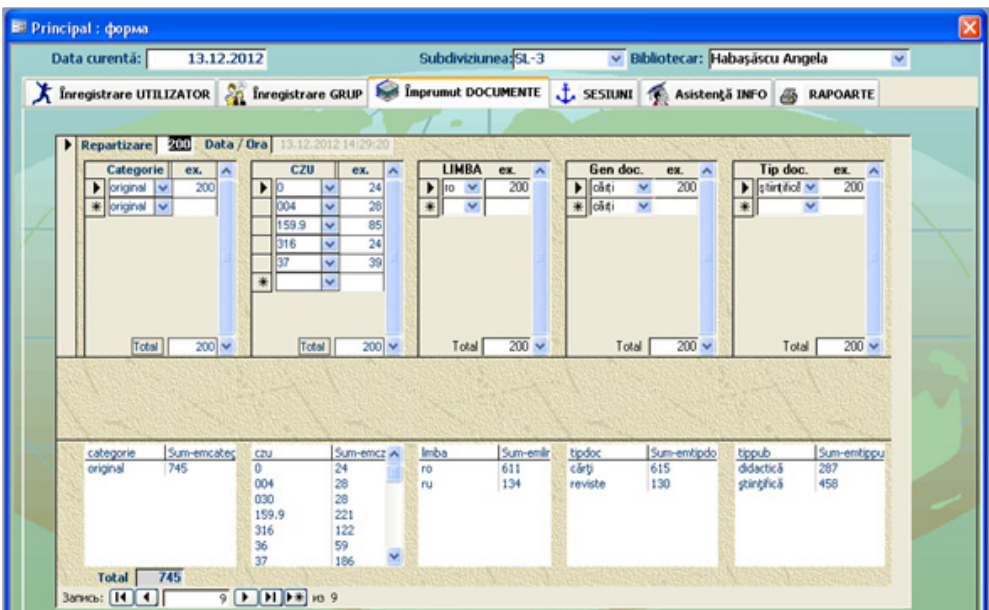

▶ **Sesiuni** creat pentru evidenţa accesării diferitor baze de date şi sesiuni multimedia. Tipul sesiunii poate fi selectat din cîmpul de validare. Forma de redare a informatiei este ca formular unic.

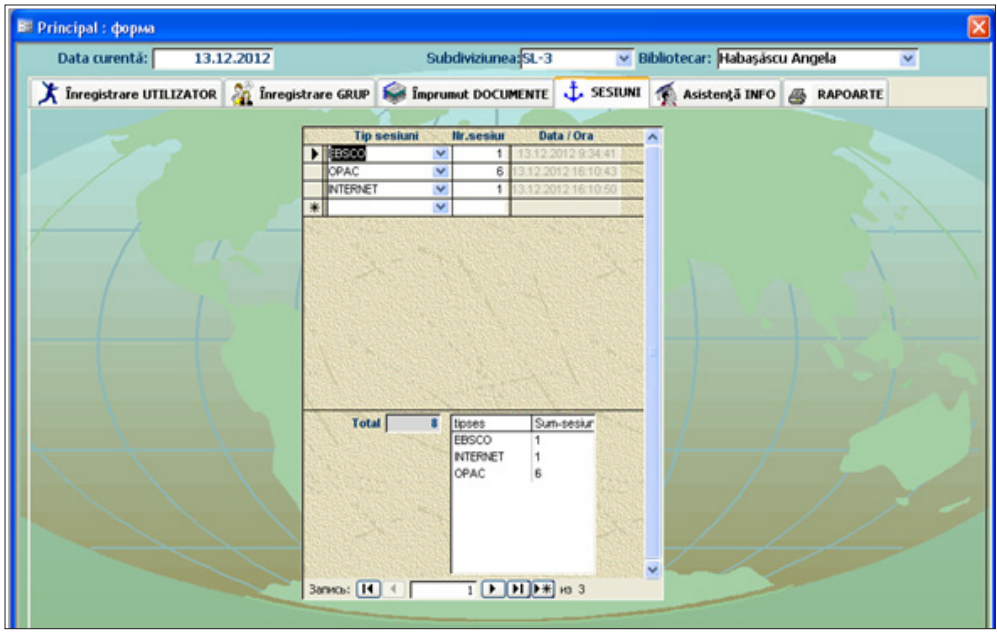

▶ **Asistenţa Informaţională** conţine - Cereri de informare, Liste tematice şi Consultaţiile oferite per zi ce apar cumulativ în panoul de jos. Tipuri de cereri şi Tipuri consultații sînt cîmpuri de validare.

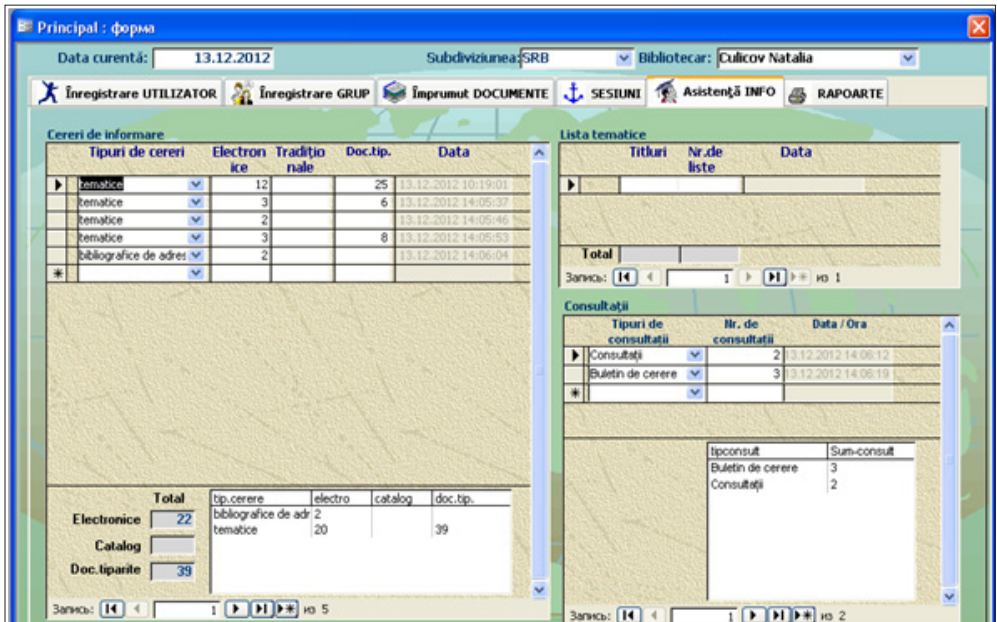

▶ **Rapoarte** - pot fi descărcate două tipuri de rapoarte pe Subdivizuini şi integral pe Bibliotecă indicînd parametrii de timp.

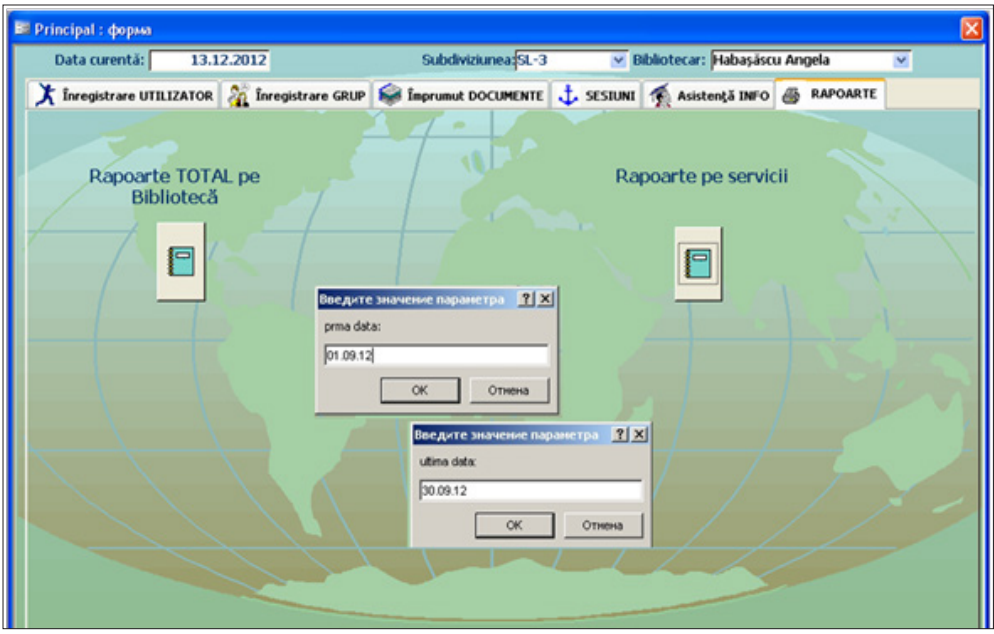

Atunci, cînd se proiectează o aplicatie de baze de date, toti parametrii acesteia, toate tabele și obiectele componente, sînt, functie de liste finale necesare, ce constituie finalitatea aplicației.

Rapoartele sau situaţiile finale reprezintă forme mai accesibile de prezentare a informaţiilor din bazele de date, conţinutul lor fiind vizualizat pe ecran sau listat la imprimantă.

Deoarece o proiectare corectă şi corespunzătoare este esenţială pentru atingerea scopurilor utilizării unei baze de date, investiția în timpul necesar învățării principiilor unei bune proiectări este esenţială.

## **Referinţe bibliografice:**

- **1. Manifestul IFLA pentru statistică de bibliotecă**. [citat la 29.01.2013]. Disponibil pe internet: http://www.ifla.org/files/assets/statistics-and-evaluation/publications/library-statistics-manifesto-en.pdf.
- *2. BOLDEA, Maria; BOLDEA, Costin Radu.* Access 2007. [citat la 24.01.2013]. Disponibil: http://www.feaa.uvt.ro/ro/component/attachments/download/22.html.
- **3. CICHERNEA, Virgil.** Baze de date : Sistemul ACCESS. Ed. a 3-a. Bucureşti : Pro Universitaria , 2007. 313 p. : tab. ISBN 978-973-129-042-3. [citat la 22.01.2013].
- **4. DOROS, Ioan.** Sisteme de Gestiune a Bazelor de Date. [online] [citat la 27.01.2013]. Disponibil pe Internet: http://ru.scribd.com/doc/57156922/Doros-Ioan-Sisteme-de-Gestiune-a-Bazelor-de-Date

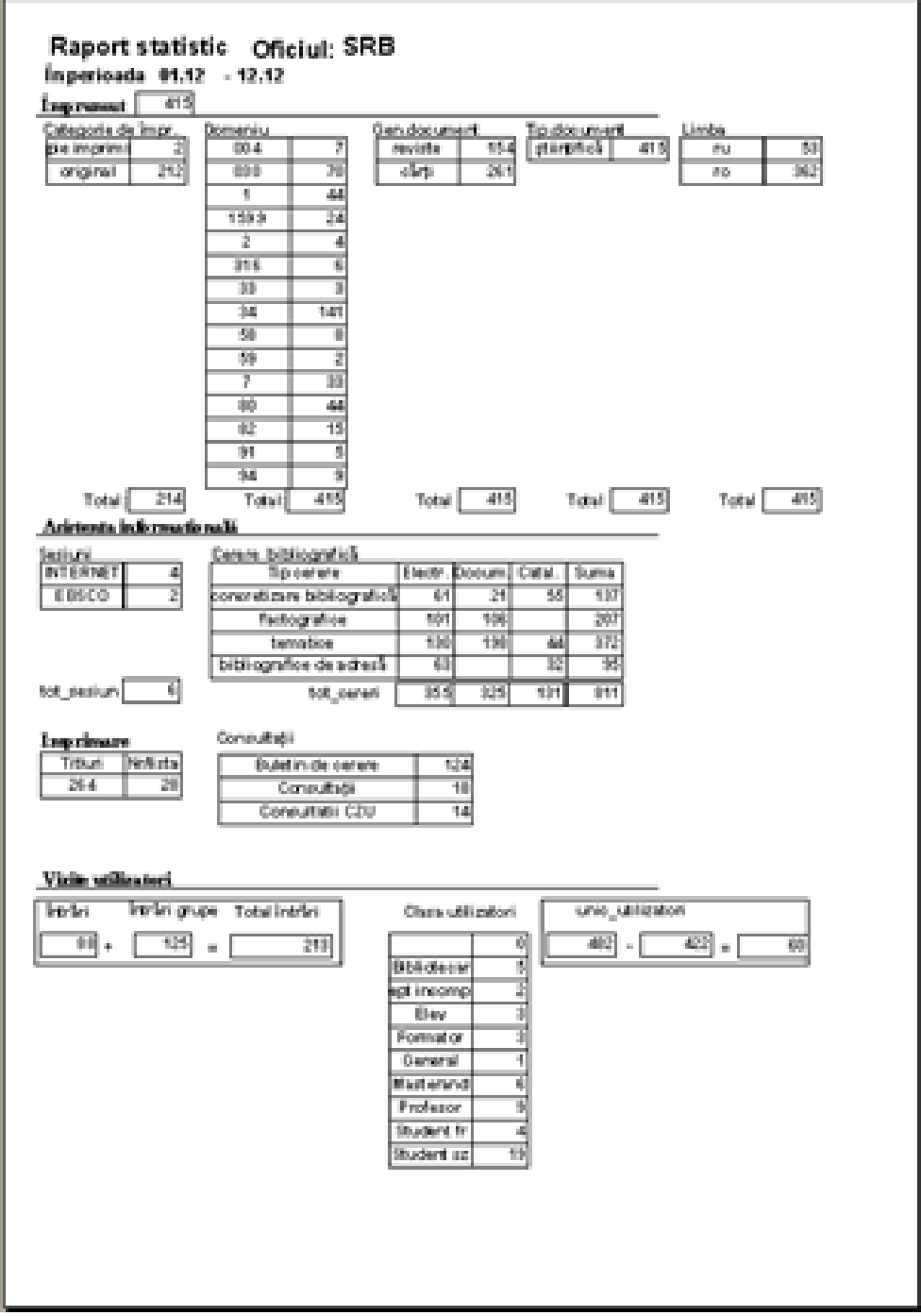

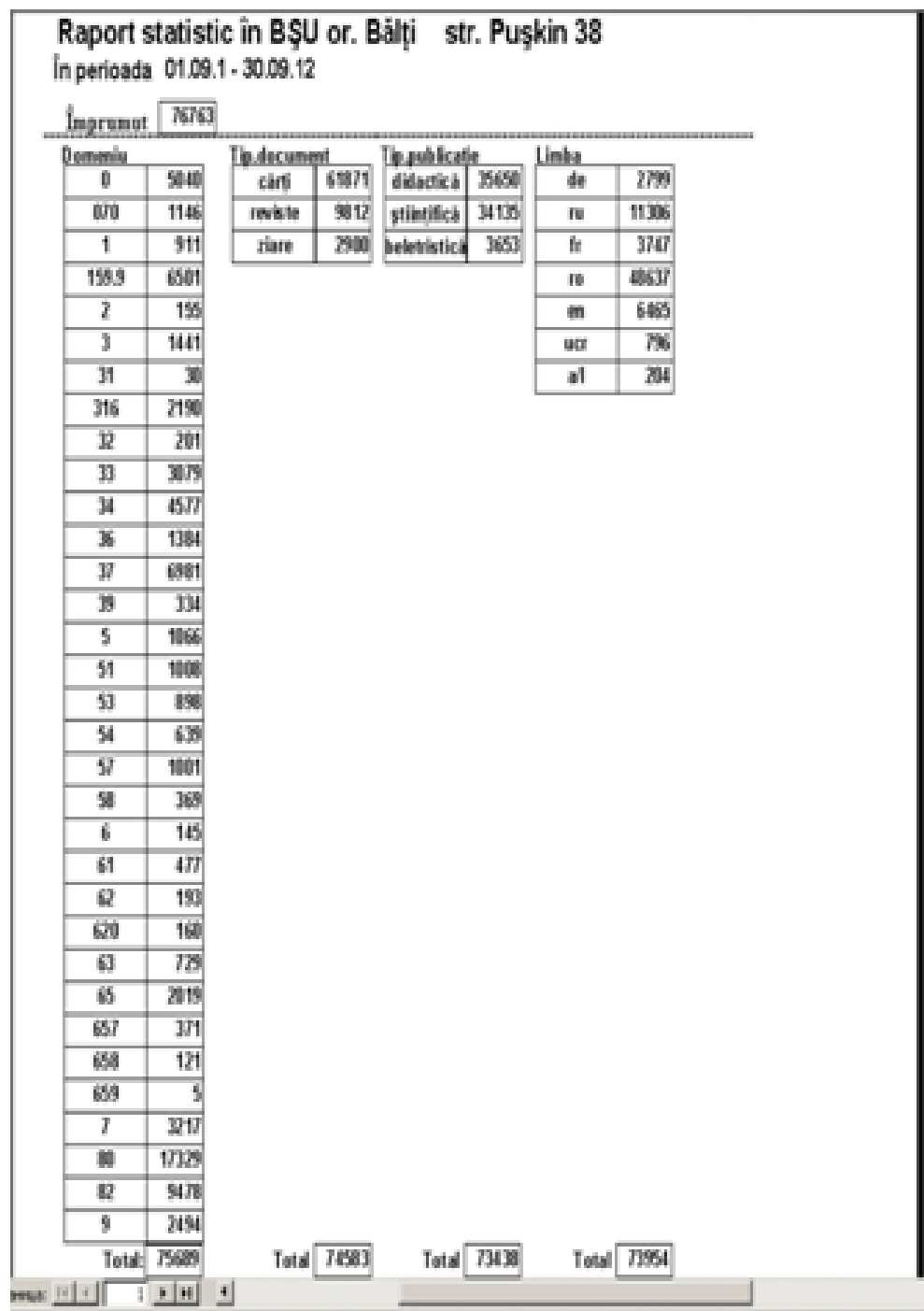

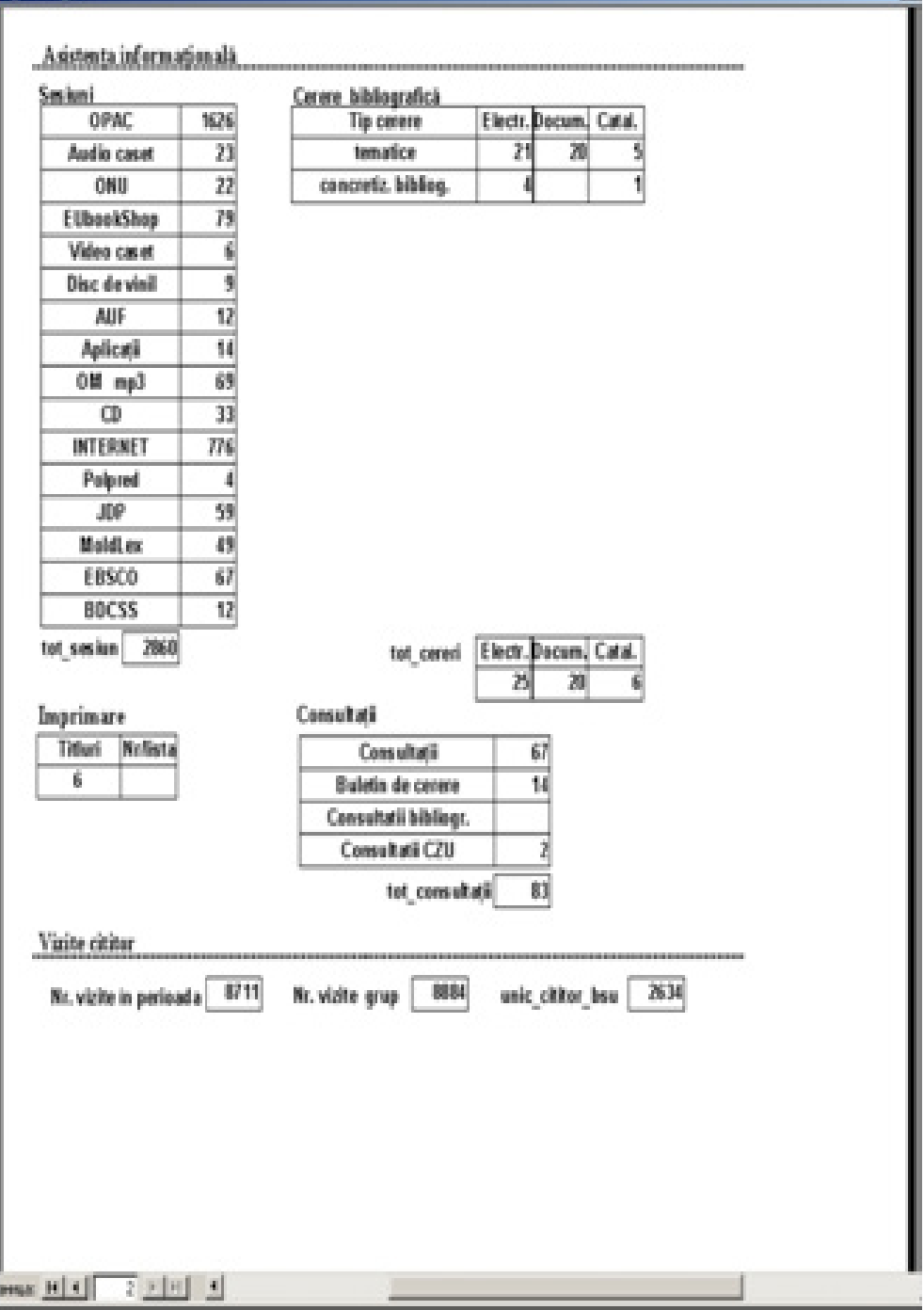